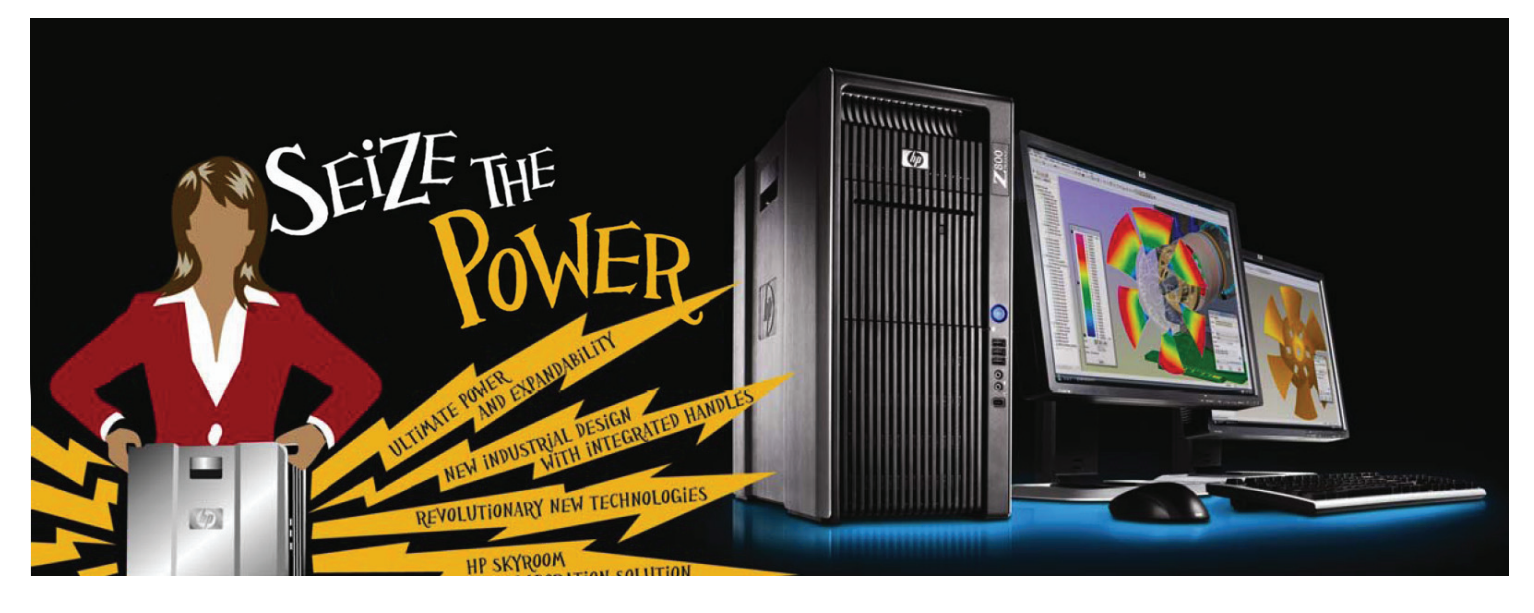

# Workstation HP z800

Lo último en potencia y capacidad de expansión

La Workstation HP Z800 combina lo más reciente en rendimiento con un nuevo y revolucionario diseño industrial que proporciona máxima velocidad y una gran capacidad de expansión para enfrentar sus mayores desafíos.

#### Innovación que transforma la manera en que usted trabaja

Diseñada para proporcionar velocidad total, la nueva HP Z800 revoluciona el diseño industrial de workstation. Incluye paneles laterales de aluminio bruñido, asas integradas, ingeniería visual sin cables que maximizan el flujo de aire, la extracción o reconexión de componentes modulares, y enfriamiento a través de líquido (se espera disponibilidad en julio de 2009), entre muchos otros recursos innovadores de la Workstation HP.

- Minimice los costos de energía y enfriamiento con las configuraciones calificadas de ENERGY STAR® que incluyen fuentes de alimentación con 85% ó 88% de eficiencia de energía y un recurso de ahorro de energía desarrollado por HP que ayuda a reducir el consumo de energía en el modo de suspensión.
- Vea, intercambie, y muestre su trabajo en todo el mundo con la solución de colaboración HP SkyRoom integrada que combina intercambio de gráficos en 3D en tiempo real y conferencia de vídeo.

#### Rendimiento que le ayuda a realizar más en cada minuto

Obtenga potencia computacional masiva en todo el sistema de una workstation que optimiza la forma en que funcionan en conjunto la tecnología de procesador, memoria, gráficos, sistema operativo y software.

- Procese más tareas—en menos tiempo—con la masiva potencia computacional de los nuevos procesadores Intel® Xeon® Quad-Core1 y la Intel® QuickPath Technology.
- Personalice su HP Z800 con una capacidad de memoria mayor, más rápida y un almacenamiento de gran escala.
- Seleccione de una amplia variedad de opciones de sistemas operativos y nuevas opciones de gráficos profesionales de ATI y NVIDIA.

#### Calidad legendaria y confiable inspirada en confianza

- Relaciones estrechas con ISVs ayudan a garantizar que las Workstations HP son totalmente certificadas y optimizadas para sus aplicaciones.
- Pruebas completas y garantía de calidad lo mantienen productivo.
- HP Performance Tuning Framework le ayuda a facilitar la configuración y actualización mientras que optimiza un rango de aplicaciones.
- Opciones HP Total Care completas y de por vida, soluciones fáciles de financiamiento HP, y un conjunto de monitores y otros accesorios hacen de las Workstations HP fáciles de poseer y utilizar.

# workstation HP z800

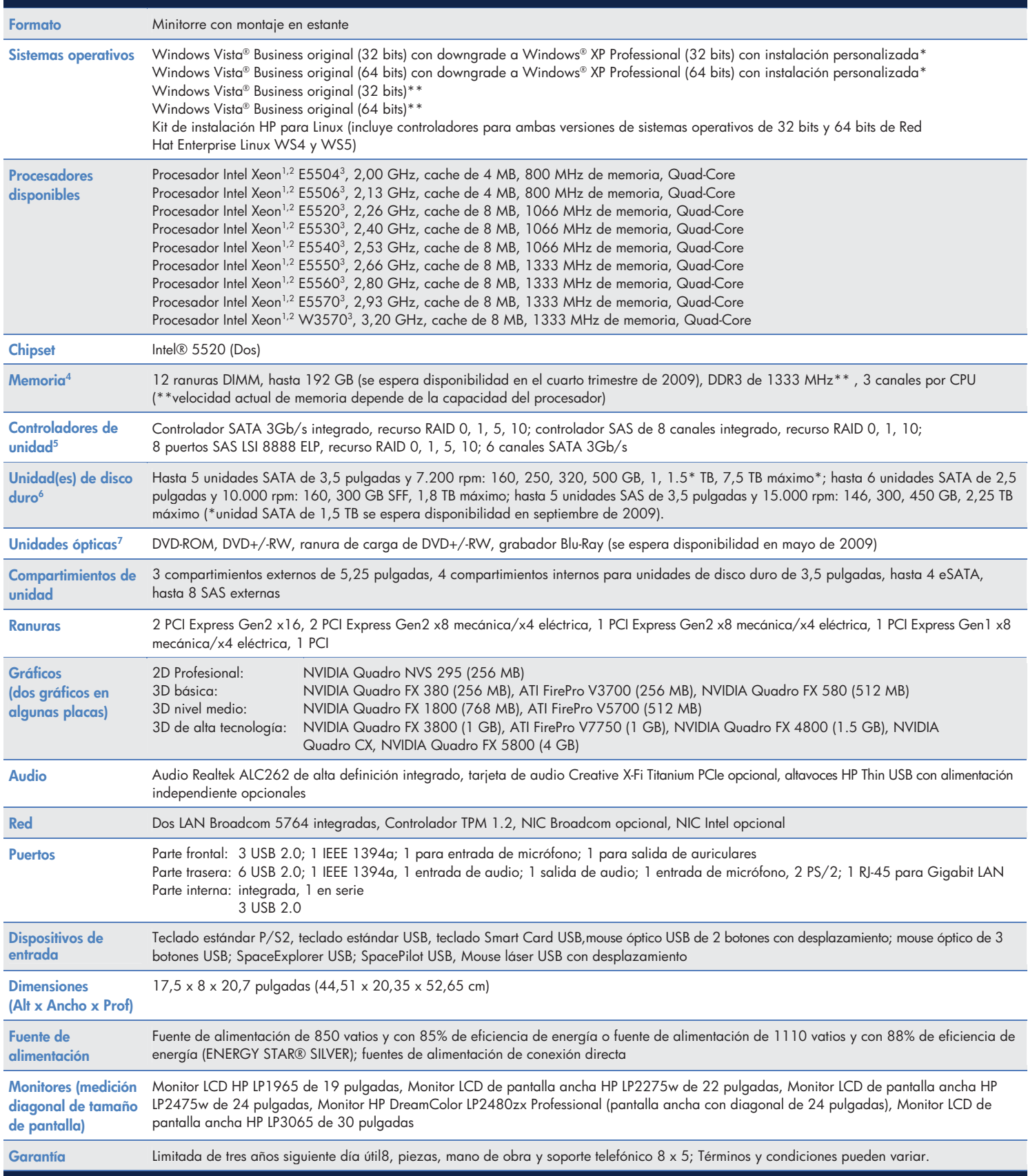

## HP recomienda Windows Vista® Business

### workstation HP z800

\*El disco Windows Vista Business también se incluye para actualización futura, si lo desea. Para calificar para este downgrade un usuario final debe ser un negocio (incluyendo instituciones educacionales o gubernamentales) que se espera que soliciten por lo menos 25 sistemas de clientes con la misma imagen personalizada.

\*\*Ciertos recursos del producto Windows Vista requieren hardware avanzado o adicional. Consulte

www.microsoft.com/windowsvista/getready/hardwarereqs.mspx and www.microsoft.com/windowsvista/getready/capable.mspx para obtener más detalles. La herramienta Windows Vista Upgrade Advisor puede asistirlo para determinar cuáles recursos de Windows Vista pueden ejecutarse en su computadora. Para descargar la herramienta, visite www.windowsvista.com/upgradeadvisor.

<sup>1</sup> Las tecnologías Dual-Core y Quad-Core son diseñadas para mejorar el rendimiento de productos de software multithreaded y sistemas operativos multitarea de hardware y pueden requerir software de sistema operativo apropiado para obtener plenos beneficios; consulte con el proveedor de software para determinar su compatibilidad; No todos los clientes ni todas las aplicaciones de software se benefician necesariamente con el uso de estas tecnologías.

 $^2$ Computación de 64 bits en arquitectura Intel requiere un sistema computacional con un procesador, chipset, BIOS, sistema operativo, controladores de dispositivo y aplicaciones que admitan arquitectura Intel® 64. El procesador no funcionará (incluyendo funcionamiento de 32 bits) sin un BIOS que admita arquitectura Intel 64. El desempeño puede variar dependiendo de las configuraciones de hardware y software específico que utilice. Consulte www.intel.com/info/em64t para obtener más información.

3 El sistema de numeración de Intel no es una medición de alto rendimiento.

4 Cada procesador admite hasta 3 canales de memoria DDR3. Para alcanzar un rendimiento completo por lo menos 1 DIMM debe insertarse en cada canal. Para obtener soporte para 6 canales, DEBEN instalarse 2 procesadores.

<sup>5</sup> RAID SATA hardware no es admitida en sistemas Linux. Linux kernel, con software RAID integrada, provee excelente funcionalidad y rendimiento. Es una buena alternativa para RAID con base en hardware.

Visite http://h20000.www2.hp.com/bc/docs/support/SupportManual/c00060684/c00060684.pdf para obtener los recursos RAID para Linux.  $6$  Para unidades de disco duro, 1 GB = mil millones de bytes. TB = 1 trillón de bytes. La capacidad formateada real es menor. Hasta 12 GB de unidad de disco duro (o disco del sistema) se reservan para el software de recuperación de sistema (XP y XP Pro). Se reservan hasta 3 GB de memoria para el software de recuperación del sistema. (Vista).

7 Velocidades reales pueden variar. No permite la copia de películas en DVD disponibles comercialmente u otros materiales protegidos por derechos de autor. Proyectado para la creación y almacenamiento de su material original y otros usos dentro de la ley. Los discos de Doble Capa pueden almacenar más datos que los discos de una sola capa. Sin embargo, es posible que los discos de doble capa grabados con esta unidad no sean compatibles con muchas unidades y reproductores DVD de una única capa existentes.

8 Los HP Care Pack Services extienden los contratos de mantenimiento más allá de las garantías estándares. El servicio tiene inicio en la fecha de compra del hardware. Para seleccionar el nivel de servicio adecuado para su producto HP, utilice la Herramienta de Búsqueda de los HP Care Pack Services en www.hp.com/go/lookuptool. Información adicional acerca de los HP Care Pack Services por producto está disponible en www.hp.com/hps/carepack. Los niveles de servicio y los tiempos de respuesta para HP Care Packs pueden variar según la ubicación geográfica.

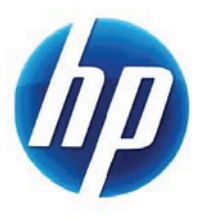

© 2009 Hewlett-Packard Development Company, L.P. La información contenida en el presente documento está sujeta a cambios sin previo aviso. Las únicas garantías para productos y servicios HP están establecidas en las declaraciones de garantía explícitas que acompañan a dichos productos y servicios. Ninguna información contenida en este documento debe interpretarse como una garantía adicional. HP no se responsabilizará por errores técnicos o editoriales ni por omisiones contenidas en el presente documento. Intel, Xeon, y QuickPath son marcas comerciales de Intel Corporation en los Estados Unidos y en otros países. Microsoft y Windows son marcas comerciales registradas de Microsoft Corporation en los Estados Unidos. Windows Vista es una marca comercial o marca registrada de Microsoft Corporation en los Estados Unidos y/o en otros países. 4AA2-4398ENW, marzo de 2009